## Unit 6: Security and Application Deployment MCQs

Total points 20/20

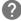

Android Online Quiz to help you in preparing for Online Exams,

All Theory tutorials: <a href="https://www.cwipedia.in/p/android-software-development.html">https://www.cwipedia.in/p/android-software-development.html</a>

contact us on <a href="mailto:business@cwipedia.in">business@cwipedia.in</a>

All Chapter MCQs: https://www.cwipedia.in/p/msbte-mcqs.html

| 1. Which class is used to send SMS programmatically? *                                                        | 1/1        |
|----------------------------------------------------------------------------------------------------|------------|
| A) SmsSender                                                                                                  |            |
| B) SmsManager                                                                                                 | <b>✓</b>   |
| O C) SMS                                                                                                    |            |
| D) None of the above.                                                                                         |            |
|                                                                                                    |            |
| <ul> <li>2. Which permission you need to declare in your AndroidManifest.xm<br/>for sending SMS. *</li> </ul> | l file 1/1 |
| A) <uses-permission android:name="android.permission.SEND_SMS"></uses-permission>                             | <b>✓</b>   |
| B) <uses-permission android:name="android.SEND_SMS"></uses-permission>                                        |            |
| C) <uses-permission ="android.permission.send_sms"=""></uses-permission>                                      |            |
| D) None of the above.                                                                                         |            |

| ✓ 3. Which element is used to display Google Maps in your UI? *                                                                                                    | 1/1      |
|----------------------------------------------------------------------------------------------------|----------|
| <ul> <li>A) View</li> <li>B) Map</li> <li>C) MapView</li> <li>D) None of the above.</li> </ul>                                                                           | <b>✓</b> |
| 4. For using Google map which permission you will specify in the AndroidManifest.xml? *                                                                                  | 1/1      |
| A) USEMAP  B) USE_GOOGLE_MAP                                                                                                    |          |
| <ul><li>C) INTERNET</li><li>D) None of the above.</li></ul>                                                                                                    | <b>/</b> |
| 5. If you have used the Google Maps API into your Android application but it does not show the map when the application is loaded, what could be the possible reasons? * | 1/1      |
| A) No Internet connection                                                                                                    |          |
| B) Incorrect placement of the element in the AndroidManifest.xml file                                                                                                    |          |
| C) Missing INTERNET permission in the AndroidManifest.xml file                                                                                                    |          |
| D) All of the above.                                                                                                    | <b>/</b> |

| ✓ 6. What is geocoding? *  1/1                                                                                                    |  |
|----------------------------------------------------------------------------------------------------|--|
| <ul> <li>A) Geocoding is the act of converting an address into its coordinates (latitude and longitude).</li> </ul>                          |  |
| B) Geocoding converts a pair of location coordinates into an address.                                                                        |  |
| C) Geocoding means geographical coding.                                                                                                    |  |
| D) None of the above.                                                                                                    |  |
| 7. To enable zoom control on google map, Which method of MapView is 1/1 used? Suppose that instance of MapView is mapView. *                 |  |
| A) ZoomControls.Enabled=true.                                                                                                    |  |
| B) mapView.setBuiltInZoomControls(true);                                                                                                    |  |
| C) mapView= ZoomControls(true);                                                                                                    |  |
| O D) None of the above                                                                                                    |  |
| 8. By default, Google Maps displays the map of the United States when it 1/1 is first loaded. How you can display the particular location? * |  |
| A) You cannot change the default locaction.                                                                                                  |  |
| B) setZoom= true.                                                                                                    |  |
| <ul><li>C) By using the animateTo() method of the MapController class.</li></ul>                                                             |  |
| D) None of the above.                                                                                                    |  |

| <b>✓</b> 9 | 9. How will you add a marker on the map? *                                                                        | 1/1      |
|------------|----------------------------------------------------------------------------------------------------|----------|
|            | A) Directly use draw method.                                                                                      |          |
| O          | B) You cannot add marker on the map.                                                                              |          |
|            | C) Implement an Overlay class and override the draw() method.                                                     | <b>✓</b> |
| 0          | D) None of the above                                                                                              |          |
| <b>✓</b> 1 | 10. Which class is used to access to the system location services? *                                              | 1/1      |
|            | A) LocationManager                                                                                                | <b>~</b> |
| 0          | B) Object                                                                                                    |          |
| 0          | C) GoogleManager                                                                                                  |          |
| 0          | D) None of the above.                                                                                             |          |
|            | 11. If you know the address of a location but want to know its latitude and ongitude, then which class is used? * | 1/1      |
|            | A) Geocoder                                                                                                    | <b>✓</b> |
| 0          | B) Location                                                                                                    |          |
| 0          | C) MapViewLocation                                                                                                |          |
| 0          | D) None of the above                                                                                              |          |

| 12. What is the sandbox in android? *                                              | 1/1      |
|------------------------------------------------------------------------------------|----------|
| A - Each application runs securely in sandbox without interrupting another process | <b>✓</b> |
| B - Android Box                                                                    |          |
| C - Android development tool kit                                                   |          |
| D - None of the above                                                              |          |
| ✓ 13. How many levels of securities are there in android? *                        | 1/1      |
| A - App level security and kernel level security                                   | <b>~</b> |
| B - Android level security                                                         |          |
| C - Java level security                                                            |          |
| D - None of the above                                                              |          |
| ✓ 14. What are the commands needed to create APK in android? *                     | 1/1      |
| A - No need to write any commands                                                  |          |
| B - Create apk_android in command line                                             |          |
| C - Javac,dxtool, aapt tool, jarsigner tool, and zipalign                          | <b>✓</b> |
| D - None of the above                                                              |          |
|                                                                                    |          |

| ✓ 15. What is         | APK in android? *                                                                       | 1/1      |
|-----------------------|-----------------------------------------------------------------------------------------|----------|
| A - Android           | packages                                                                                |          |
| B - Android           | pack                                                                                    |          |
| C - Android           | packaging kit                                                                           | <b>✓</b> |
| D - None of           | the above.                                                                              |          |
| √ 16. is goog         | le developer console-free? *                                                            | 1/1      |
| <b>V</b> 10. 15 goog. | le developer console Tree:                                                              | 1/1      |
| Yes                   |                                                                                         |          |
| No                    |                                                                                         | <b>✓</b> |
| Maybe                 |                                                                                         |          |
|                       |                                                                                         |          |
|                       | rue You can upload an unlimited number of Android App on ore using your play console? * | 1/1      |
| True                  |                                                                                         | <b>✓</b> |
| ○ False               |                                                                                         |          |

| <b>✓</b> | 18. What is the daily limit of uploading apps on the play store *                       | 1/1      |
|----------|-----------------------------------------------------------------------------------------|----------|
|          | A.15                                                                                    | <b>✓</b> |
| 0        | B. 10                                                                                   |          |
| 0        | C. No limit                                                                             |          |
| 0        | D. 20                                                                                   |          |
| <b>~</b> | 19. If you publish your app as a free, it must remain free for a lifetime of the app. * | 1/1      |
| •        | True                                                                                    | <b>✓</b> |
| 0        | False                                                                                   |          |
| <b>✓</b> | 20. You need to pay a one-time "Developer Registration Fee " of<br>to Google *          | _1/1     |
| 0        | A. \$20 USD                                                                             |          |
| 0        | B. It is free                                                                           |          |
| 0        | C. \$30 USD                                                                             |          |
| •        | D. \$25 USD                                                                             | <b>✓</b> |
| Feed     | dback ( <u>cwipedia.in</u> ) *                                                          |          |
| ANS      | KEY                                                                                     |          |

This content is neither created nor endorsed by Google. - <u>Terms of Service</u> - <u>Privacy Policy</u>

!